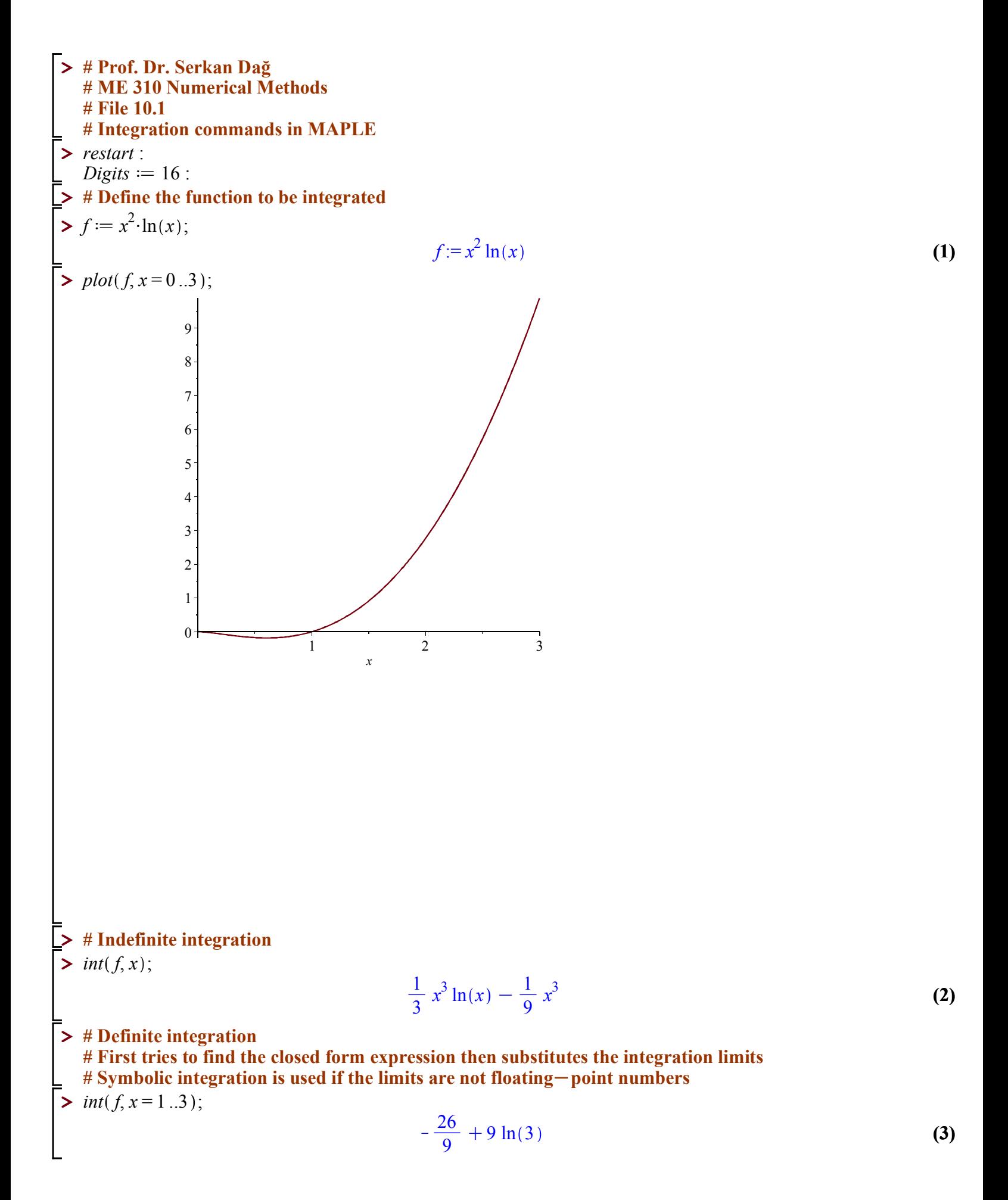

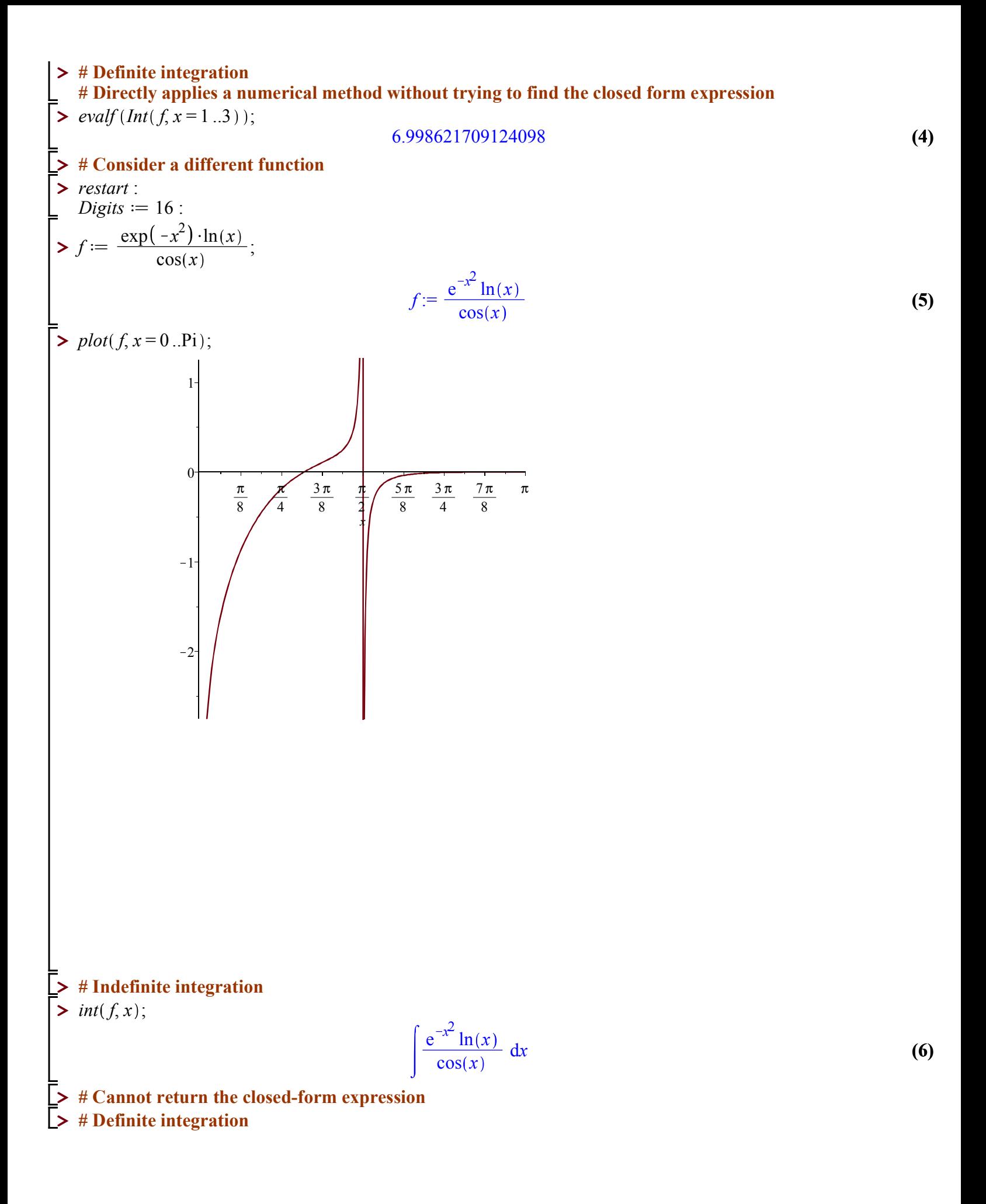

> 
$$
int\left(f, x = \frac{Pi}{6} \dots \frac{Pi}{3}\right);
$$
  
\n
$$
\int_{\frac{1}{6}\pi}^{\frac{1}{3}\pi} \frac{e^{-x^2} \ln(x)}{\cos(x)} dx
$$
\n(7)  
\n
$$
\Rightarrow \# \text{ Didnot return the result because closed-form expression is not known}
$$
\n
$$
\Rightarrow \text{ evalf } \left(\text{Int}\left(f, x = \frac{Pi}{6} \dots \frac{Pi}{3}\right)\right);
$$
\n(8)  
\n
$$
\Rightarrow \# \text{ Integral is evaluated numerically}
$$